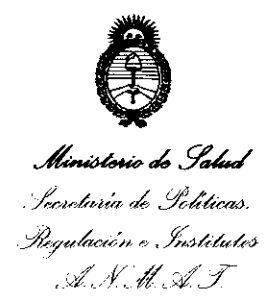

V

# DISPOSICION Nº 1125

BUENOS AIRES, 24 FEB 2012

VISTO el Expediente Nº 1-0047-18662-11-4 del Registro de esta Administración Nacional de Medicamentos, Alimentos y Tecnología Médica  $(ANMAT)$ , y

CONSIDERANDO:

Que por las presentes actuaciones SIEMENS S.A. solicita se autorice la inscripción en el Registro Productores y Productos de Tecnología Médica (RPPTM) de esta Administración Nacional, de un nuevo producto médico.

Que las actividades de elaboración y comercialización de productos médicos se encuentran contempladas por la Ley 16463, el Decreto 9763/64, y MERCOSUR/GMC/RES. Nº 40/00, incorporada al ordenamiento jurídico nacional por Disposición ANMAT Nº 2318/02 (TO 2004), y normas complementarias.

Que consta la evaluación técnica producida por el Departamento de Registro.

Que consta la evaluación técnica producida por la Dirección de Tecnología Médica, en la que informa que el producto estudiado reúne los requisitos técnicos que contempla la norma legal vigente, y que los establecimientos declarados demuestran aptitud para la elaboración y el control de calidad del producto cuya inscripción en el Registro se solicita.

Que los datos identificatorios característicos a ser transcriptos en los proyectos de la Disposición Autorizante y del Certificado correspondiente, han sido convalidados por las áreas técnicas precedentemente citadas.

Que se ha dado cumplimiento a los requisitos legales y formales que contempla la normativa vigente en la materia.

Que corresponde autorizar la inscripción en el RPPTM del producto médico objeto de la solicitud.

 $<$  Que se actúa en virtud de las facultades conferidas por los

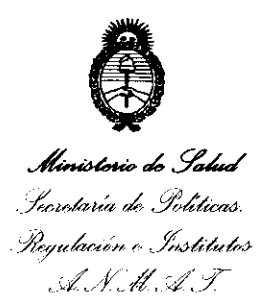

"2012 - Año de Homenaje al doctor D. MANVEL BELGRANO"

DISPOSICIÓN Nº **25** 

Artículos 8º, inciso II) y 10º, inciso i) del Decreto 1490/92 y por el Decreto 425/10.

Por ello;

# EL INTERVENTOR DE LA ADMINISTRACIÓN NACIONAL DE MEDICAMENTOS, ALIMENTOS Y TECNOLOGÍA MÉDICA

## DISPONE:

ARTICULO 1º- Autorízase la inscripción en el Registro Nacional de Productores y Productos de Tecnología Médica (RPPTM) de la Administración Nacional de Medicamentos, Alimentos y Tecnología Médica del producto médico de marca INTEGRA RADIONICS, nombre descriptivo Sistema para tratamiento planificado estereotáctico y no estereotáctico (sin marco) por radiación de intensidad modulada (para radiocirugía y radioterapia) y nombre técnico Sistema de planificación en radioterapia, de acuerdo a lo solicitado por SIEMENS S.A., con los Datos Identificatorios Característicos que figuran como Anexo I de la presente Disposición y que forma parte integrante de la misma.

ARTICULO 2º - Autorízanse los textos de los proyectos de rótulo/s y de instrucciones de uso que obran a fojas 91 y 92 a 101 respectivamente, figurando como Anexo II de la presente Disposición y que forma parte integrante de la misma.

 $\sqrt{2}$ ARTICULO 3º - Extiéndase, sobre la base de lo dispuesto en los Artículos precedentes, el Certificado de Inscripción en el RPPTM, figurando como Anexo III de la presente Disposición y que forma parte integrante de la misma ARTICULO 4º - En los rótulos e instrucciones de uso autorizados deberá figurar la leyenda: Autorizado por la ANMAT PM-1074-92, con exclusión de toda otra leyenda no contemplada en la normativa vigente.

ARTICULO 5º- La vigencia del Certificado mencionado en el Artículo 3º será por cinco (5) años, a partir de la fecha impresa en el mismo.

ARTICULO 6º - Regístrese. Inscríbase en el Registro Nacional de Productores y Productos de Tecnología Médica al nuevo producto. Por Mesa de Entradas

سرت

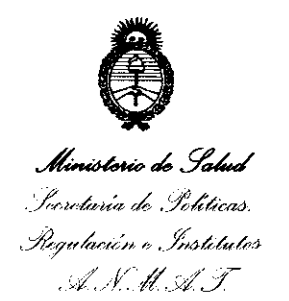

"2012 - Año de Homenaje al doctor D. MANVEL BELGRANO"

DISPOSICIÓN Nº 1125

notifíquese al interesado, haciéndole entrega de copia autenticada de la presente Disposición, conjuntamente con sus Anexos I, II y III. Gírese al Departamento de Registro a los fines de confeccionar el legajo correspondiente. Cumplido, archívese.

Expediente Nº 1-0047-18662-11-4 DISPOSICIÓN Nº 125 1

wingt

Dr. OTTO A. ORSINGHEH SUB-INTERVENTUR  $A.N.M.A.T.$ 

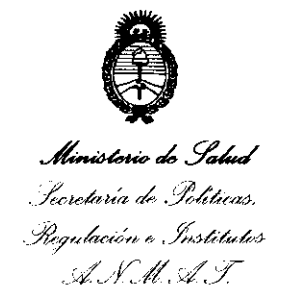

### ANEXO I

#### IDENTIFICATORIOS CARACTERÍSTICOS del PRODUCTO MÉDICO **DATOS** inscripto en el RPPTM mediante DISPOSICIÓN ANMAT Nº .....

Nombre descriptivo: Sistema para tratamiento planificado estereotáctico y no estereotáctico (sin marco) por radiación de intensidad modulada (para radiocirugía y radioterapia).

Código de identificación y nombre técnico UMDNS: 13-281 Sistema de planificación en radioterapia.

Marca: INTEGRA RADIONICS.

Clase de Riesgo: Clase III.

Indicación autorizada: Sistema computarizado que se utiliza para planificación de tratamientos por radiación de intensidad modulada, tanto en radiocirugía como en tratamientos específicos por radioterapia.

Xnife 5 Install Kit Modelo/s:

Manual Xnife 5

XNife RT Linux Workstation

RTHCOMP (Graphics Workstation)

Computer Notebook

Período de vida útil: diez (10) años.

Condición de expendio: Venta exclusiva a profesionales e instituciones sanitarias.

Nombre del fabricante: INTEGRA RADIONICS, INC.

Lugar/es de elaboración: 22 Terry Avenue, Burlington, MA 01803, Estados Unidos.

Expediente Nº 1-0047-18662-11-4

DISPOSICIÓN Nº  $25$ 

Dr. OTTO A. ORSINGHER **SUB-INTERVENTON** A.N.M.A.T.

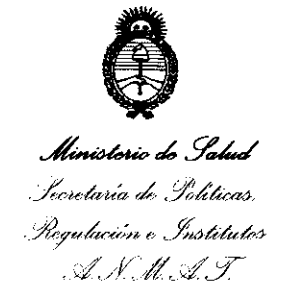

#### ANEXO II

TEXTO DEL/LOS RÓTULO/S e INSTRUCCIONES DE USO AUTORIZADO/S del 

 $\hat{\mathcal{A}}$ 

Dr. OTTO A. ORSINGHER SUB-INTERVENTOR **ANMAT** 

\*2012 - Año de Homenaje al doctor D. MANVEL BELGRANO"<br>Verio de Salud<br>*M<sup>org</sup>in* Regulación e Institutos A. S.M. A.T.

#### ANEXO III

#### **CERTIFICADO**

Expediente NO: 1-0047-18662-11-4

El Interventor de la Administración Nacional de Medicamentos, Alimentos y Tecnología Médica (ANMAT) certifica que, mediante la Disposición N° **1.... 1... <sup>2</sup>...**  $\mathbf{Z}$ .  $\mathbf{S}$ y de acuerdo a lo solicitado por SIEMENS S.A., se autorizó la inscripción en el Registro Nacional de Productores y Productos de Tecnología Médica (RPPTM), de un nuevo producto con los siguientes datos identificatorios característicos:

Nombre descriptivo: Sistema para tratamiento planificado estereotáctico y no estereotáctico (sin marco) por radiación de intensidad modulada (para radiocirugía y radioterapia).

Código de identificación y nombre técnico UMDNS: 13-281 Sistema de planificación en radioterapia.

Marca: INTEGRA RADIONICS

Clase de Riesgo: Clase III.

Indicación/es autorizada/s: Sistema computarizado que se utiliza para planificación de tratamientos por radiación de intensidad modulada, tanto en radiocirugía como en tratamientos específicos por radioterapia ..

Modelo/s: Xnife 5 Install Kit

J Manual Xnife 5

XNife RT Linux Workstation

RTHCOMP (Graphics Workstation)

Computer Notebook

Período de vida útil: diez (10) años desde la fecha de fabricación.

Condición de expendio: Venta exclusiva a profesionales e instituciones sanitarias.

Nombre del fabricante: INTEGRA RADIONICS, INC.

Lugar/es de elaboración: 22 Terry Avenue, Burlington,MA 01803, Estados Unidos. Unidos.

Se extiende a SIEMENS S.A. el Certificado PM-1074-92, en la Ciudad de Buenos Aires, a ......... 24 FEB 2012 ........, siendo su vigencia por cinco (5) años a contar de la fecha de su emisión.

DISPOSICIÓN Nº 125 1

 $M$ lingh

Dr. OTTO A. ORSINGHER SUB-INTERVENTOR  $A.N.M.A.T.$ 

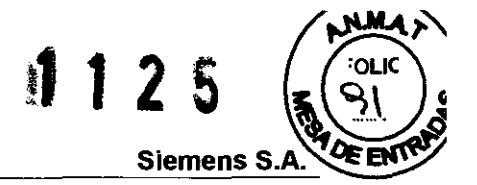

# Anexo III.B de la Disposición 2318/02

## INFORMACIONES DEL RÓTULO INSTRUCCIONES DE USO DEL PRODUCTO MÉDICO

Rótulo de XKnife®

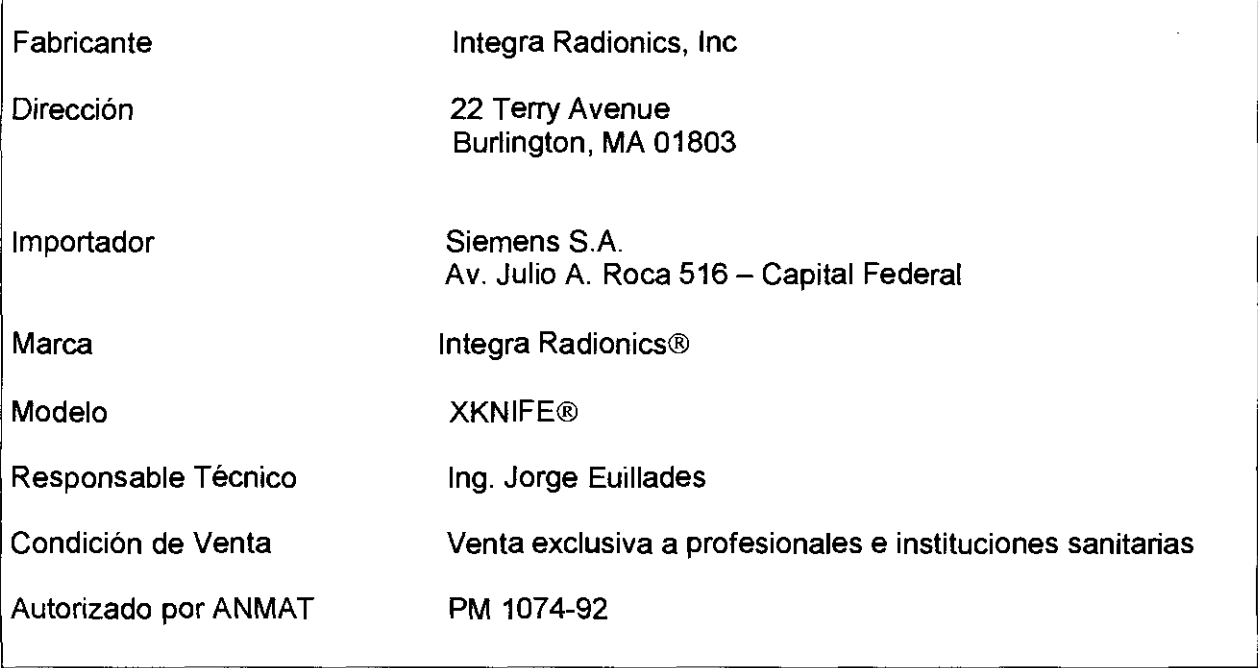

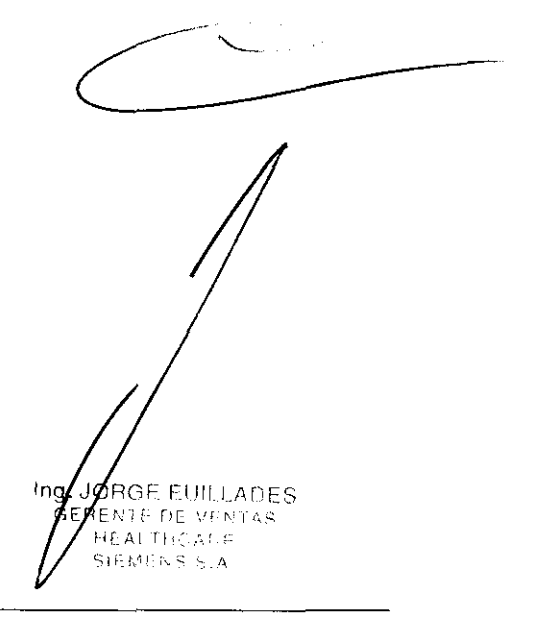

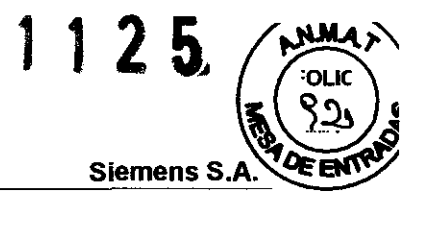

#### Anexo III.B de la Disposición 2318/02

#### INFORMACIONES DE LOS RÓTULOS E INSTRUCCIONES DE USO DE PRODUCTOS MÉDICOS

Fabricante: Integra Radionics Inc. Dirección: 22 Terry Avenue- Burlington- MA 01803- USA

Importador: Siemens SA Dirección: Av. Julio A. Roca 516- Ciudad Autónoma de Buenos Aires - Argentina

Producto: Sistema de planificación en radioterapia Marca: Integra Radionics ® Modelos: XKNIFE®

#### 3. Instrucciones de Uso.

#### 3.1. Descripción- Identificación del Producto:

XKNIFE® es un Sistema computarizado para tratamiento planificado estereotáctico y no estereotáctico ( sin marco) por radiación de intensidad modulada ( para radiocirugía y radioterapia).

Los productos médicos identificados como sistemas para la planificación de terapias por radiación por carga de partículas, son equipos que producen radiación de intensidad modulada por aceleración de partículas ( por ejemplo, electrones y protones) que tienen por finalidad la planificación de terapias por radiación.

Genéricamente, este tipo de dispositivos o equipos médicos incluyen un aparato para el display y análisis de la señal, soportes o aparatos para asistir al paciente y al equipo durante las terapias a aplicar, programas computarizados para la planificación de las terapias así como diferentes componentes y accesorios.

Componentes y Accesorios del producto médico declarados en el Certificado de Libre Venta del producto:

#### **XKnife™ Radiosurgery Software and Warkstation :**

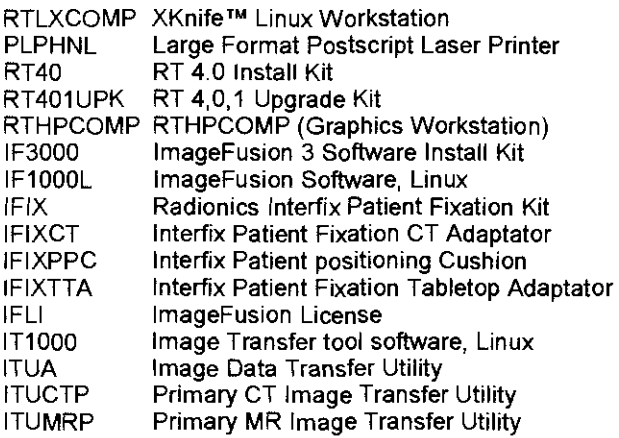

Ing. JORGE EUILLADES GETENTE DE VENTAS SIEMENS S.A

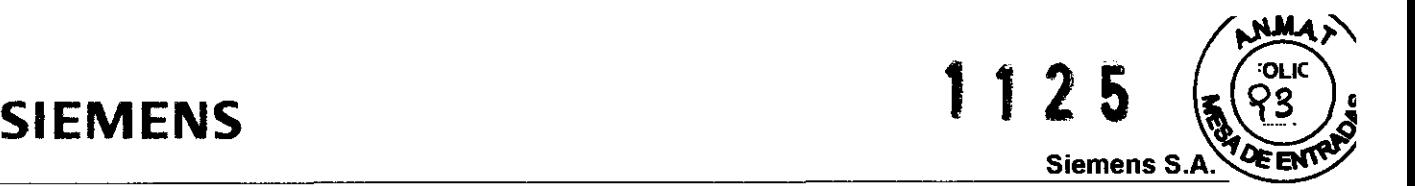

#### Stereotactic Hardware

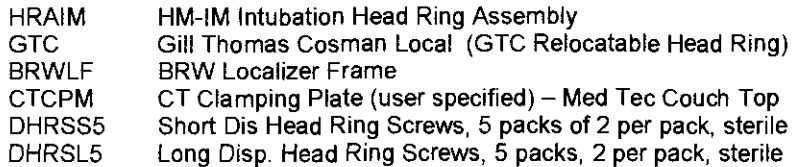

#### **Siemens Linac Hardware**

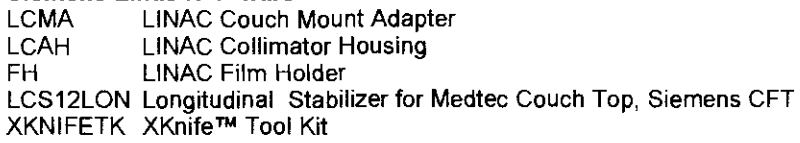

#### **QA**

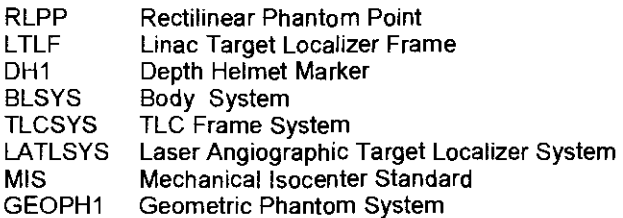

#### XKnife™ Circular Collimators

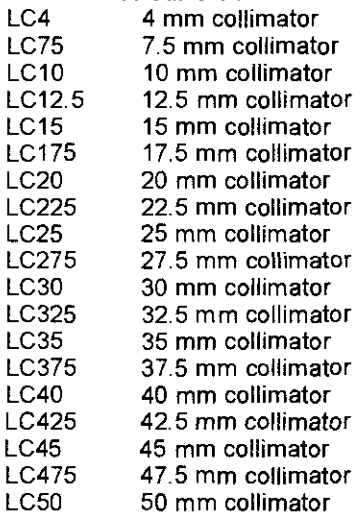

# XKnife™ Stereotactic Radiosurgery System XKnife™ Optional Items

HNLBSYS Head and Neck Localizer System XKNIFETKP XNIFE Tool Kit XK5 Xknife 5.0 Install Kit

#### 3.2. Indicaciones de uso del producto médico:

#### Uso asignado por el fabricante

E EUILLADES Ing. бна E DE VENTAS ۹Ë٨ GE AL THOARE IEMENS S.A

El XNIFE® es un sistema computarizado que se utiliza  $p\leftrightarrow p\leftrightarrow q$  la planificación de tratamientos por radiación de intensidad modulada, tanto en radiociru como en tratamientos especificos por radioterapia como son los tratamientos estereotácticos y no estereotácticos ( sin marco) , por rayos colimados, planificados por computadora mediante el sistema LlNAC.

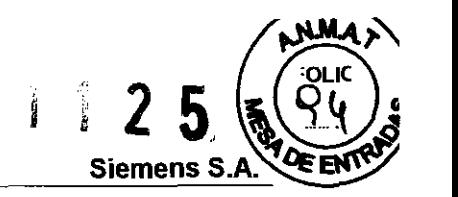

El tratamiento por radiación de intensidad modulada (Intensity Modulated Radiation Therapy) IMRT por sus siglas en inglés, es una técnica avanzada en oncología de radiación.

Con la IMRT es posible superar algunas restricciones de las técnicas convencionales del tratamiento de radiación. En los casos en que los órganos de riesgo (OAR) se encuentran en las proximidades del tumor o incluso rodeados por el mismo, el riesgo de dañar el OAR a menudo limita la dosis al tumor. Una manera de reducir estas limitaciones es el uso de rayos de intensidad modulada, en los que la intensidad dentro del campo de irradiación no es constante (como en los tratamientos convencionales), sino que varía a lo largo del campo.

El sistema de planificación de tratamiento inverso IMRT es un módulo de software que optimiza los rayos de IMRT de forma individual para cada paciente y ubicación del tumor.

Gracias a los límites de dosis absoluta para evitar la sobredosificación de los OAR y para la sobre dosificación e infradosificación del tumor, el oncólogo es capaz de controlar la optimización con mayor precisión.

Los factores de penalización permiten realizar una clasificación adicional de estos límites de dosis en función de su importancia clínica. Los órganos en paralelo y en serie se pueden distinguir personalizando las restricciones de volumen de dosis a través de puntos DVH.

El módulo IMRT se ha diseñado para facilitar la planificación de los tratamientos de intensidad modulada, que se llevarán a cabo con los sistemas de radioterapia de rayo externo.

Los rayos de IMRT se pueden suministrar de forma eficiente utilizando colimadores multiláminas. El módulo IMRT determina todos los parámetros necesarios como entrada para el dispositivo de administración.

XKnife® IMRT permite al usuario optimizar automáticamente un conjunto predefinido de rayos sobre el objetivo. Para ello, el usuario especifica los parámetros de optimización y las restricciones sobre la base de los requerimientos clínicos y la ubicación del objetivo con respecto al OAR. El número de los rayos y su dirección de incidencia viene especificado por XKnife y no puede ser modificado una vez que comienza el proceso de IMRT

El sistema ha sido diseñado y fabricado de modo que no pueda causar accidentes o daños con peligro mortal para el usuario o el paciente siempre que se utilice de forma adecuada y siguiendo las instrucciones del fabricante.

#### Area de aplicación:

El sistema ha sido diseñado para exploración RM para planes de radiocirugía así como también para los casos de RM de localización en los casos de radiotera

# <u>3.3. Riesgos relacionados con el uso del producto médico en investigaciones o tratamientos </u> específicos

Ing. JORGE LUILLADES XNIFE® debe destinarse al uso establecido y debe seroperado unicamente por parte de personas calificadas y con los conocimientos necesarios/<sub>s</sub>tOdo sello de acuerdo con las regulaciones especificas de la República Argentina, es/decir por parte de médicos, y profesionales debidamente capacitados y familiarizados con  $\epsilon$ l manejo del sistema.

;

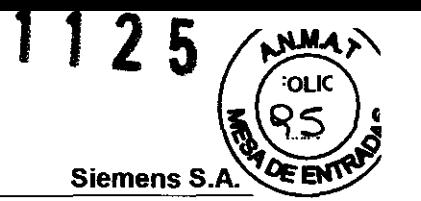

La capacitación del usuario deberá incluir fundamentos en el manejo de esta tecnología al igual que la manipulación segura de los sistemas de exploración tanto para radiocirugía como para radioterapia . El usuario debe estar familiarizado con los posibles riesgos y guías de seguridad al igual que deberá conocer escenarios de emergencia y rescate. Adicionalmente, el usuario debe conocer perfectamente el manual de operaciones.

#### Riesgos existentes de carácter común/permanente

A pesar del diseño cuidadoso del XNIFE®, no es posible descartar totalmente el riesgo de lesión, riesgo para la salud a largo plazo o muerte de un paciente o de personal médico si no se utiliza adecuadamente el producto médico.

Por lo que se recomienda tener en cuenta las siguientes Advertencias:

- XNIFE requiere que durante el proceso de exploraciones RM localizadas por ejemplo en la cabeza, el soporte de cabeza de TC tenga su cara anterior orientada hacia arriba durante la exploración asegurando que la varilla N° 1 aparezca a la izquierada de la imagen.
- No se debe cambiar el factor de ampliación del escáner TC durante la exploración, siendo necesario verificar que aparezcan las 9 varillas del localizador en cada corte. Si no se detectan las varillas en un corte de TC puede producirse la pérdida de información anatómica importante, lo que puede afectar en forma adversa el tratamiento que se está aplicando
- En exploraciones en las que se fija el localizador Luminant® a la cabeza de un paciente, es necesario tener en cuenta que el soporte de cabeza UCHRA tenga su aro de intubación orientado hacia arriba durante la exploración. Lo que garantiza que en adquisiciones axiales y coronales la varilla N° 1 aparecerá a la izquierda de la imagen, en tanto que en las adquisiciones sagitales , la varilla aparece a la derecha de la imagen.
- r Durante la exploración, no se debe cambiar el factor de ampliación del escáner para TC o RM. Se debe verificar que aparezcan las varillas necesarias del localizador en cada corte (consultar la información sobre las varillas en la lista de verificación anterior). Si no se detectan las varillas en un corte de TC (o los cortes de RM en el caso de centros que no usen ImageFusion), puede producirse la pérdida de información anatómica importante, lo que podría afectar adversamente al plan de tratamiento
- La exploración con el programa ImageFusion y algunas características del sistema  $XNIFE@$  requieren que todos los cortes TC y RM estén alingados y paralelos.
- En las exploraciones utilizando el HNL el operador del sistem a/debe asegurarse de que el mismo haya quedado correctamente colocado. La colocación incorrecta así como los procedimientos de exploración inadecuados pueden derivar en daños graves para el paciente. Ing. JORE -,  $\ln a$ , JORE -,  $\ln a$

UILLADES **IE VENTAS** GEREMTE

Es importante asegurarse que el "The Body Sistem"<sup>+</sup> hava- quedado correctamente colocado ya que una colocación incorrecta puede derivar-en una exploración deficiente generando un daño al paciente. Si la posición de pobjeto excede los límites del dispositivo, el operador debe detener el procedimient $\beta$ /montar nuevamente el Sistema y reiniciar la exploración

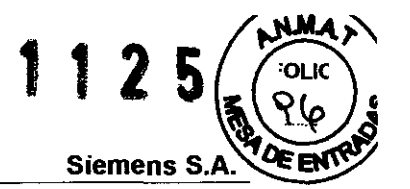

- Si se quiere utilizar el programa AnScan para la exploración de películas, es necesario tener en cuenta que este programa es sólo compatible con ordenadores que ejecuten Linux EL3. Para los centros que ejecuten Linux EL5, se recomienda utilizar la utilidad tiff2fld para la transferencia de exploraciones angiográficas a XKnife®
- XKnife® es compatible con la planificación de tratamientos estereotácticos sin marco, para llevar a cabo esta planificación con exploraciones RM utilice ellmage Fusion®. No cambie el factor de ampliación del escáner TC durante la exploración y compruebe que los tres fiduciales aparezcan en el mismo corte
- El programa utilitario Fixer elimina los cortes no deseados de grupos de datos digitalizados. La decisión sobre qué cortes deben suprimirse y cuáles son necesarios para el tratamiento adecuado del paciente depende exclusivamente del usuario. No utilizar el programa Fixer para quitar o invertir cortes después de utilizar el programa ImageFusion. El uso de Fixer invalidará la correlación y producirá coordenadas objetivo incorrectas. Para modificar imágenes después de haber utilizado este software deberá fusionar nuevamente el grupo de imágenes.
- Si modifica un grupo de imágenes previamente fusionadas, estas imágenes digitalizadas deberán agruparse nuevamente utilizando el software ImageFusion, antes de guardar el archivo modificado. El archivo modificado puede reemplazar al archivo anteriormente modificado con el mismo nombre.
- , XKnife® admite cualquier número de conjuntos de imágenes diferentes para cada tratamiento. Sin embargo, es necesario contar con una TC localizada para cualquier tratamiento. Si utiliza varios conjuntos de imágenes de TC en la misma sesión, la primera imagen de TC seleccionada será la TC de referencia. Tenga en cuenta que después de realizar la localización de las varillas, XKnife utilizará este conjunto de referencia para determinar la profundidad y los cálculos de dosis para todo el plan.
- , Al respecto es importante tener en cuenta que al referenciar conjuntos de imágenes a través de cadenas de ImageFusions se puede reducir la precisión global de la correlación de las imágenes. Por ejemplo, si se fusiona Scan2 en Scan1 y se fusiona Scan3 en Scan2, entonces la correlación resultante entre Scan3 y Scan1 será función de la exactitud total de las dos ImageFusions
- XNIFE® admite que se carguen planes de pacientes que pueden ser modificados por cualquier usuario autorizado del sistema. Por ello una vez que un plan para un paciente haya sido guardado, impreso y exportado el ususario debe garantizar que no se modifique posteriormente.
- Al cargar un plan es necesario verificar que el plan no contenga⁄exploraciones no correlacionadas. Por ejemplo, no seleccione dos exploraciones del mismo paciente con diferentes posiciones del soporte de cabeza. Ing. JORGE EUILLADES
- GEREN E DE VENTAS En las exposiciones estereotácticas , si la posición del objetivo excede los límites del dispositivo, el usuario debe detener el procedimiento , møntär nuevamente el soporte para cabeza y volver a explorar al paciente $\ell$ antes de la localización

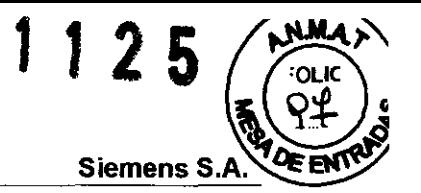

 $\triangleright$  Si vuelve a localizar una exploración que contenga anatomías previamente contorneadas es necesario revisar las anatomías bajo la nueva localización

Ajustes en los parámetros de localización

Es necesario tener extrema precaución cuando aumenten los valores de tolerancia del localizador en el panel de ajustes. Si se experimentan problemas para detectar las verillas, es necesario intentar ajustar los valores del parámetro en el panel "Settings" antes de aumentar los valores de tolerancia. Tener en cuenta que si se aumentan los valores de tolerancia y se localizan las varillas, no tendrá constancia de las tolerancias aumentadas cuando restaure la imagen en cuestión en el futuro.

Contorno automático de anatomías esféricas

Como los globos oculares no son perfectamente esféricos, puede haber algún desajuste entre el ojo y el contorno en cada sección. Si ha algún desacuerdo, utilice distintos modos de edición para suavizar el contorno manualmente

Planificación de tratamientos IMRT

- , El usuario debe revisar cuidadosamente las distribuciones de dosis, los histogramas dosis-volumen y los perfiles de fluencia generados por XKnife IMRT para garantizar que el resultado del perfeccionamiento sea aceptable. XKnife IMRT no sustituye a un examen cuidadoso y un análisis profundo por parte de los planificadores con experiencia
- Se deberán evaluar los datos de TC reproducidos e importados en el módulo IMRT. Estos datos deben ser coherentes con las representaciones reproducidas en XNIFE
- *<sup>r</sup>*Se deben evaluar los datos anatómicos reproducidos en el módulo IMRT. Estos datos deben ser coherentes con las representaciones de anatomía en XKnife. Se debe usar la función de cambio de imagen según la prioridad de solapamiento (Overlap Priority) para acceder a las prioridades de anatomía asignadas.
- Se deben evaluar las orientación de campo y la posición isocéntrica en el módulo IMRT. Estos datos deben ser coherentes con los datos en XKnife
- Antes de la planificación, se deberán comprobar los datos cargados (ID del plan y del paciente. dispositivo de tratamiento, energía,  $MIC$ , etc.) paciente, dispositivo de tratamiento, energía, MLC, etc.)
- El suavizado de los perfiles de fluencia puede disminuir la complejida⁄d⁄ de los perfiles y, en consecuencia, simplificar el suministro de dosis. Sin embargó⁄ el suavizado de perfiles modifica el perfil de fluencia continuo teórico para cadá/perfeccionamiento iterativo, con independencia de cualquier configuración del secuénciador.
- Si se habilita el suavizado del perfil y se desactiva el secuenç⁄ador, el perfil de fluencia  $\rho^{\mu}$ teórica calculado seguirá ciertas restricciones impuestasJ Fos∪ajustes del filtro de  $\mathsf{mediana} \hspace{1.5cm} \mathsf{G}\texttt{F}\mathsf{F} \mathsf{F}$
- **IEMENS S.A** *Compruebe el progreso de perfeccionamiento observando el aumento de la barra de* estado y la información del estado regularmente actualizada.

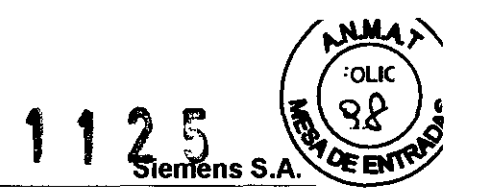

- Revise el progreso del perfeccionamiento siguiendo la mejoría de la distribución de dosis en la pantalla DVH y la pantalla de isodosis para la TC proyectiva o las imágenes de prioridad de superposición.
- Una vez finalizado el perfeccionamiento, analice la pantalla DVH y de isodosis para comprobar la plausibilidad de la distribución de la dosis calculada
- El cálculo final de la dosis debe realizarse con XKnife® antes del tratamiento
- Puede haber discrepancias entre los esquemas de haces impresas en las Hojas de sobreposición y el campo de luz, lo que puede indicar un problema en la transferencia de estos datos desde XKnife a la maquinaria de forma de campo. Debido a las inexactitudes en el posicionamiento del pórtico y de la mesilla, algunas diferencias pueden ser aceptables. Sin embargo, investigue e identifique el origen de cualquier discrepancia antes de continuar con el tratamiento
- Si se utilizan mandíbulas para la radiocirugía, debe conocer la precisión de sus mandíbulas del linac, y planificar el tratamiento conforme a ello

#### Otros riesgos

#### Documentación

Los fallos del sistema informático pueden causar la pérdida de datos.

- Documentar o archivar las imágenes del paciente y los estudios lo más rápidamente posible.

#### Virus informáticos

A pesar de las precauciones, los software del sistema no está totalmente a salvo de los virus informáticos, por lo cual se recomienda:

- > Nunca usar soportes de datos que pueda contener un virus informático.
- Comprobar si hay virus en los discos antes de usarlos.

#### 3.4. Procedimientos a tener en cuenta antes de utilizar el Sistema -

#### Advertencias

Es importante que un médico debidamente calificado evalúe la relaçión riesgo /beneficio del examen para cada paciente.

Para asegurarse de que el sistema está listo para su uso y de au está en condiciones de operar correctamente, se deben realizar pruebas de funcion emigrife a diatrio antes de empezar con los procedimientos de examen reales.<br>HEALTHCARE SARENTE CONSIDERED EN ENERGIA DE SERVICION EN ENERGIA DE SERVICION EN ENERGIA DE SERVICION EN ENERGIA DE SERVICION EN ENERGIA DE SERVICION EN ENERGIA DE SERVICION EN ENER

Se deben comprobar los procedimientos de funcionamiento más importantes y el equipo de seguridad del sistema.

 $\sim$  /  $\sim$ 

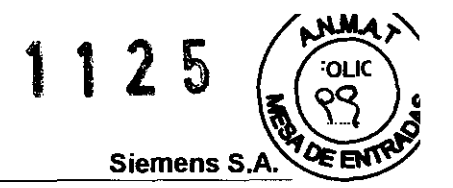

#### Cuidados especiales I Recomendaciones

Cuidado con liquidos y alimentos

Deben evitarse los liquidos y comida ya que pueden introducirse en el equipo y causar fallos de funcionamiento o interferencia . Se recomienda mantener líquidos y alimentos sólidos lejos del equipo.

En cuanto a las Aberturas de ventilación, es necesario tener en cuenta que las rejillas de ventilación bloqueadas pueden dañar el equipo y originar la pérdida de datos (computador).

#### 3.5. Recomendaciones para la limpieza del equipo médico

#### **Superficies**

Limpie las superficies del equipo médico con cuidado y utilice para los componentes preferentemente un paño húmedo.

#### Accesorios

Se recomienda la limpieza de los accesorios hechos con plexiglas únicamente con una solución de jabón o con líquido de limpieza diluido.

#### Pantalla de monitor

La pantalla del monitor tiene una cubierta sensitiva antireflectante. Límpiela con un paño suave, si es necesario, humedecido con agua. No use soluciones de limpieza.

Nunca roce o frote la superficie o use soluciones químicas y líquidos de limpieza. Ciertas substancias (p. ej., vapores de amoníaco) pueden dañar la superficie del equipo médico.

#### 3.6. Información y recomendaciones sobre procedimiento previo a la utilización del equipo médico

Antes de operar el equipo, el fabricante recomienda que se tome en cuenta lo siguiente:

- Revisión para determinar si todos los símbolos y signos de advertencia se encuentran dentro y fuera de la sala de examen.
- Revisar si el consultorio de examen, sala de control y sala de elementos electrónicos para determinar si hay derrame de líquidos y charcos en el piso.
- Revisar el área alrededor del área del paciente para determinar si hay líquidos hidráulicos en el piso con el fin de evitar riesgos de deslizamient
- Asegurarse que no haya materiales magnetizables u objetos táres como aspiradoras, carros, escaleras y herramientas en el consultorio.
- Asegurarse que el punto de salida de la línea de ventilación no esté obstruido.

Para asegurar un funcionamiento seguro y satisfactorio/ comprobaciones de rutina previas al uso del sistema  $\sqrt{ }$ mantenimiento luego de su instalación y funcionamiento. del sistema son necesarias realizar tareas periódicas de

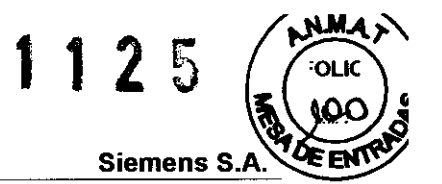

Las comprobaciones de rutina incluyen:

Controles diarios, semanales y mensuales, y las comprobaciones exigidas legalmente. Normalmente, el propietario del sistema encargará al personal clínico (TSID) que lo maneja la realización de estas comprobaciones de rutina.

Las tareas periódicas de mantenimiento incluyen:

- Comprobación de seguridad (incluidas las Pruebas relacionadas con la seguridad)
- Mantenimiento preventivo
- Pruebas de calidad y de funcionamiento
- Sustitución de piezas de desgaste importantes para la seguridad.

Estos trabajos sólo deben ser efectuados por ingenieros de mantenimiento cualificados y autorizados. Cualificado significa en este contexto que los ingenieros han sido instruidos para dichas tareas o han adquirido experiencia práctica realizando actividades de mantenimiento rutinarias. Autorizado significa que los técnicos han recibido del titular del sistema el permiso para realizar las tareas de mantenimiento.

En la primera puesta en funcionamiento del equipo, es importante designar un profesional que se haga responsable de que se realicen las comprobaciones de rutina y las tareas preventivas de inspección y de mantenimiento.

Además el fabricante debe ofrecer la gama completa de servicios relacionados con la inspección y el mantenimiento preventivos del equipo.

Las siguientes comprobaciones contribuyen a la seguridad del :

Pruebas generales deben ser efectuadas a:

Sistema de TC

Cableado visible y disposición de cables

Accesorios

Sistema de ventilación y aire acondicionado de la sala de examen

Manuales del operador

Iconos del usuario- Etiquetas de los botones- Etiquetas de advertencias

#### 3.7. Información relativa a la radiación emitida por el equipo

El problema de encontrar los parámetros óptimos del plan de tratamiento (tipo y energía de la radiación, número y direcciones de los rayos, perfiles de intensidad) para una distribución de la dosis prescrita se denomina el problema inverso de la radioterapia. Para las aplicaciones clínicas, la planificación del tratamiento inverso está a menudo limitado por la determinación de los perfiles de intensidad óptimos (perfiles de fluencia  $\hat{A}$ e energía). Esto significa que en el módulo de XKnife RT IMRT, el tipo y energía de la radiación, así como el número y direcciones de los rayos, son fijos.

Los rayos X de alta energía (energías máximas 4-25 MeV) de los *l*açeleradores lineales se utilizan para la mayoría de las aplicaciones. En general, se prefiere $\phi$  /as direcciones del rayo distribuidas uniformemente, ya que la optimización de las direcciories del rayo es un proceso que consume mucho tiempo y no conduce a mejores resultados ofara números de las rayos superiores a cinco.

EUILLADES ing. JORG DE VENTAS **GEREN** THOARE MENS S.A

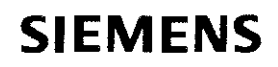

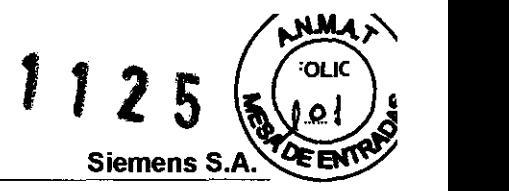

3.8. Precauciones que deben adoptarse en lo que respecta a la exposición en condiciones ambientales razonablemente previsibles a influencias eléctricas externas, descargas electrostáticas, a la presión o sus variaciones entre otras.

El sistema debe ser manejado y manipulado bajo los siguientes requisitos:

#### Información general

Sólo se debe operar, manipular y conservar el sistema en salas destinadas a uso médico.

#### Condiciones climáticas de la sala donde funcionará el sistema

La temperatura ambiente y la humedad del aire no deben estar por encima o por debajo de los valores que se dan en el Manual del propietario del sistema.

Si no se pueden cumplir estas condiciones de trabajo y manipulación del sistema, se debe equipar la sala con aire acondicionado.

#### Protección contra explosiones

El sistema no es adecuado para la operación , almacenamiento o para ser conservado en zonas con gases explosivos. Lo mismo se aplica a los accesorios.

#### 3.9. Precauciones por eliminación

Al eliminarse el equipo o partes del mismo, debe respetarse la legislación vigente respecto de la protección del medio ambiente que rige en la República Argentina.

Ejemplo de componentes potencialmente peligrosos para el medio ambiente:

- Acumuladores y baterías
- **Transformadores**
- **Condensadores**
- Tubos de rayos catódicos
- **Fantomas**

Es importante tener en cuenta que los componentes del sistema que puedan ser peligrosos para las personas o el medio ambiente deben eliminarse cuidadosamente y conforme las exigencias de la normas vigentes en la República Argentina.

JiLLADES Ing. JORGE/CUILLADE **HEALTHCARE** SIMENS S.A